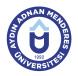

#### AYDIN ADNAN MENDERES UNIVERSITY COURSE INFORMATION FORM

| Course Title              | Global Distribution Syste                                                                                                    | ms II                                                                                                    |                                                                                                    |                                                                                                    |                                                                                                    |                                                                                                    |                                                                             |
|---------------------------|----------------------------------------------------------------------------------------------------|----------------------------------------------------------------------------------------------------|----------------------------------------------------------------------------------------------------|----------------------------------------------------------------------------------------------------|----------------------------------------------------------------------------------------------------|----------------------------------------------------------------------------------------------------|-----------------------------------------------------------------------------|
| Course Code               | AGE410                                                                                                    | Couse Leve                                                                                                    | Couse Level                                                                                             |                                                                                                    | First Cycle (Bachelor's Degree)                                                                                          |                                                                                                    |                                                                             |
| ECTS Credit 4             | Workload 102 (Hou                                                                                                    | rs) Theory                                                                                                    | 3                                                                                                    | Practice                                                                                                    | 0                                                                                                    | Laboratory                                                                                                    | 0                                                                           |
| Objectives of the Course  | To learn how to use the<br>over the internet, to ticke<br>through the Amadeus Se<br>cancel and change the re                                                                                                    | t the internation<br>elling Platform, t                                                                                                    | al IATA fli                                                                                             | ght reservation                                                                                                    | and to learr                                                                                                    | n automatic pricing                                                                                                    | entries                                                                     |
| Course Content            | Examples of Amadeus P<br>Name Record, Special P<br>Passenger Record Manu<br>Amadeus Queue, Gener<br>Passenger Name Regist<br>Printing Preparation, Tic<br>Passenger Records to b<br>Passenger Booking Reg<br>Ticket Template, Passer<br>Display, Reissue Ticket,<br>Test studies on all subje | assenger Inforr<br>lal or Automatic<br>al Note Entries,<br>ers, Fare Displa<br>ket Printing, Ticle<br>processed, Cu<br>stration Fare, P<br>ger Ticket Print<br>Reserve in Pas | nation, Pa<br>Separatic<br>Private ar<br>ly, Automa<br>ket Chang<br>ustomer R<br>assenger<br>ing, Passe | ssenger Specia<br>on, Customer Fi<br>nd Confidential<br>atic Fare Calcul<br>le, Automatic Ro<br>ecords , Amade<br>Ticket Templat<br>enger Ticket Ca | I Requests,<br>les, E-mail '<br>Note Entries<br>ation, Manu<br>eturn Proce<br>us informat<br>e, Changes<br>ncellation, F | , Passenger Recor<br>Views in the Syste<br>s, Historical Inform<br>Ial Fare Entries, Tiu<br>ss, Seat Reservati<br>tion records, Fare I<br>Related to Passer<br>Passenger Ticket F | d Šplit,<br>m with<br>ation of<br>cket<br>on,<br>Display,<br>nger<br>Report |
| Work Placement            | N/A                                                                                                    |                                                                                                    |                                                                                                    |                                                                                                    |                                                                                                    |                                                                                                    |                                                                             |
| Dianand Learning Activity | ties and Teaching Methods                                                                                                    | Explanation                                                                                                    | (Droconto                                                                                               | ·····                                                                                                    | nation Coo                                                                                                    |                                                                                                    |                                                                             |
| Planned Learning Activi   | lies and Teaching Methods                                                                                                    |                                                                                                    | (Fiesenia                                                                                               | ation), Demonst                                                                                                    | ration, Case                                                                                                    | e Study, Problem S                                                                                                    | Solving                                                                     |

# Assessment Methods and Criteria

| Method              | Quantity | Percentage (%) |
|---------------------|----------|----------------|
| Midterm Examination | 1        | 30             |
| Final Examination   | 1        | 50             |
| Laboratory          | 1        | 20             |

## **Recommended or Required Reading**

| 1 | Amadeus reservation and ticketing exercise | books, Amadeus training notes. |
|---|--------------------------------------------|--------------------------------|
| 2 | CD/DVD                                     |                                |

| Week | Weekly Detailed Cour | se Contents                                                                                                    |  |  |  |  |
|------|----------------------|----------------------------------------------------------------------------------------------------|--|--|--|--|
| 1    | Theoretical          | Remembering the Passenger Name Record entries and Exercises.                                                                               |  |  |  |  |
|      | Preparation Work     | Research                                                                                                    |  |  |  |  |
| 2    | Theoretical          | Adding Optional Requests to Passenger Name Registration, Passenger Information with Special<br>Feature, Special Requests of Passengers     |  |  |  |  |
|      | Preparation Work     | Research                                                                                                    |  |  |  |  |
| 3    | Theoretical          | Changes to the passenger reservation record, revising the passenger record, adding flight to passenger record, making reservation changes. |  |  |  |  |
|      | Preparation Work     | Research                                                                                                    |  |  |  |  |
| 4    | Theoretical          | PNR history, Queue system, Amadeus e-mail.                                                                                                 |  |  |  |  |
|      | Preparation Work     | Research                                                                                                    |  |  |  |  |
| 5    | Theoretical          | Passenger information file creation, General Note Entries, Private and Secret Note Entries.                                                |  |  |  |  |
|      | Preparation Work     | Research                                                                                                    |  |  |  |  |
| 6    | Theoretical          | Reinforcement exercises.                                                                                                    |  |  |  |  |
|      | Preparation Work     | Research                                                                                                    |  |  |  |  |
| 7    | Theoretical          | Fare management and flight note display.<br>Automatic pricing, automatic coding settings, ticket issuance, customer records                |  |  |  |  |
|      | Preparation Work     | Research                                                                                                    |  |  |  |  |
| 8    | Theoretical          | Loading the fare to the passenger reservation record. Creating passenger ticket template.                                                  |  |  |  |  |

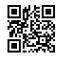

| 8  | Preparation Work  | Research                                                                                  |
|----|-------------------|-------------------------------------------------------------------------------------------|
| 9  | Intermediate Exam | Midterm Exam                                                                              |
| 10 | Theoretical       | Changes to the passenger ticket template. Manuel pricing of journey, IT and NR ticketing. |
|    | Preparation Work  | Research                                                                                  |
| 11 | Theoretical       | Passanger ticket printing and cancelation.                                                |
|    | Preparation Work  | Research                                                                                  |
| 12 | Theoretical       | Passanger ticket reporting and note view.                                                 |
|    | Preparation Work  | Research                                                                                  |
| 13 | Theoretical       | Reissue of passanger ticket.                                                              |
|    | Preparation Work  | Research                                                                                  |
| 14 | Theoretical       | Reservation changes in passanger ticket.                                                  |
|    | Preparation Work  | Research                                                                                  |
| 15 | Theoretical       | General Review                                                                            |
| 16 | Theoretical       | Final Exam                                                                                |

### **Workload Calculation**

| Activity                              |  | Quantity | Preparation | Duration | Total Workload |
|---------------------------------------|--|----------|-------------|----------|----------------|
| Lecture - Theory                      |  | 14       | 0           | 3        | 42             |
| Lecture - Practice                    |  | 14       | 0           | 1        | 14             |
| Assignment                            |  | 7        | 0           | 2        | 14             |
| Laboratory                            |  | 10       | 1           | 2        | 30             |
| Midterm Examination                   |  | 1        | 0           | 1        | 1              |
| Final Examination                     |  | 1        | 0           | 1        | 1              |
| Total Workload (Hours)                |  |          |             |          |                |
| [Total Workload (Hours) / 25*] = ECTS |  |          |             |          | 4              |

\*25 hour workload is accepted as 1 ECTS

## Learning Outcomes

| 1 | To be able to comprehend Amadeus Sales Platform CRS.                                                   |
|---|----------------------------------------------------------------------------------------------------|
| 2 | Online booking and ticketing with Amadeus system.                                                      |
| 3 | Amadeus system with automatic pricing, manual ticketing, penalty return transactions to be able to do. |
| 4 | To be able to comprehend reservation details and requirements with Amadeus system.                     |
| 5 | Amadeus System with multiple products to make product reservations and pricing of these products.      |
|   |                                                                                                    |

### Programme Outcomes (Tourism Guiding)

| 1  | To have scientific and professional ethical values                                                                    |
|----|----------------------------------------------------------------------------------------------------|
| 2  | To gain the ability of analytical and critical thinking                                                               |
| 3  | To have an awareness of requirement of gaining lifelong new knowledge and skills                                      |
| 4  | To know the basic concepts about tourism sector                                                                       |
| 5  | To comprehend relationship between tourism and natural, cultural and social environment                               |
| 6  | To have enough foreign language knowledge to follow trends and studies in his/her field and to be able to communicate |
| 7  | to be able to use the second foreign language at medium level.                                                        |
| 8  | to have the ability of doing team work.                                                                               |
| 9  | To gain the ability to use information technologies in his/her field at a good level.                                 |
| 10 | To gain administrative knowledge and ability in his/her field.                                                        |
| 11 | To be competent on the subject of human relations and behaviours which are required in tourism industry               |
| 12 | To be able to track the trends in his/her field.                                                                      |
| 13 | To have knowledge and ability on the subjects required for his/her profession.                                        |
| 14 | To have comprehensive knowledge required for his/ her profession about other tourism services                         |
| 15 | To have enough knowledge about culture and customs of his/her own country.                                            |
| 16 | To have enough knowledge about different cultures and customs.                                                        |

### Contribution of Learning Outcomes to Programme Outcomes 1: Very Low, 2: Low, 3: Medium, 4: High, 5: Very High

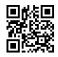

|     | L1 | L2 | L3 | L4 | L5 |
|-----|----|----|----|----|----|
| P1  | 2  | 2  | 3  | 3  | 3  |
| P2  | 2  | 3  | 3  | 3  | 3  |
| P3  | 3  | 5  | 4  | 5  | 5  |
| P4  | 5  | 4  | 4  | 4  | 4  |
| P5  | 3  | 3  | 3  | 3  | 3  |
| P6  | 3  | 3  | 3  | 3  | 3  |
| P7  | 4  | 4  | 5  | 5  | 3  |
| P8  | 3  | 4  | 3  | 3  | 5  |
| P9  | 3  | 3  | 4  | 3  | 3  |
| P10 | 4  | 3  | 3  | 3  | 3  |
| P11 | 4  | 4  | 5  | 5  | 3  |
| P12 | 5  | 4  | 5  | 5  | 5  |
| P13 | 5  | 5  | 5  | 5  | 5  |
| P14 | 5  | 5  | 5  | 5  | 5  |
| P15 | 5  | 5  | 5  | 5  | 5  |
| P16 | 5  | 5  | 5  | 5  | 5  |

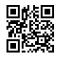